## Winampのプレイリスト「PL」を消して?しまったときの対応

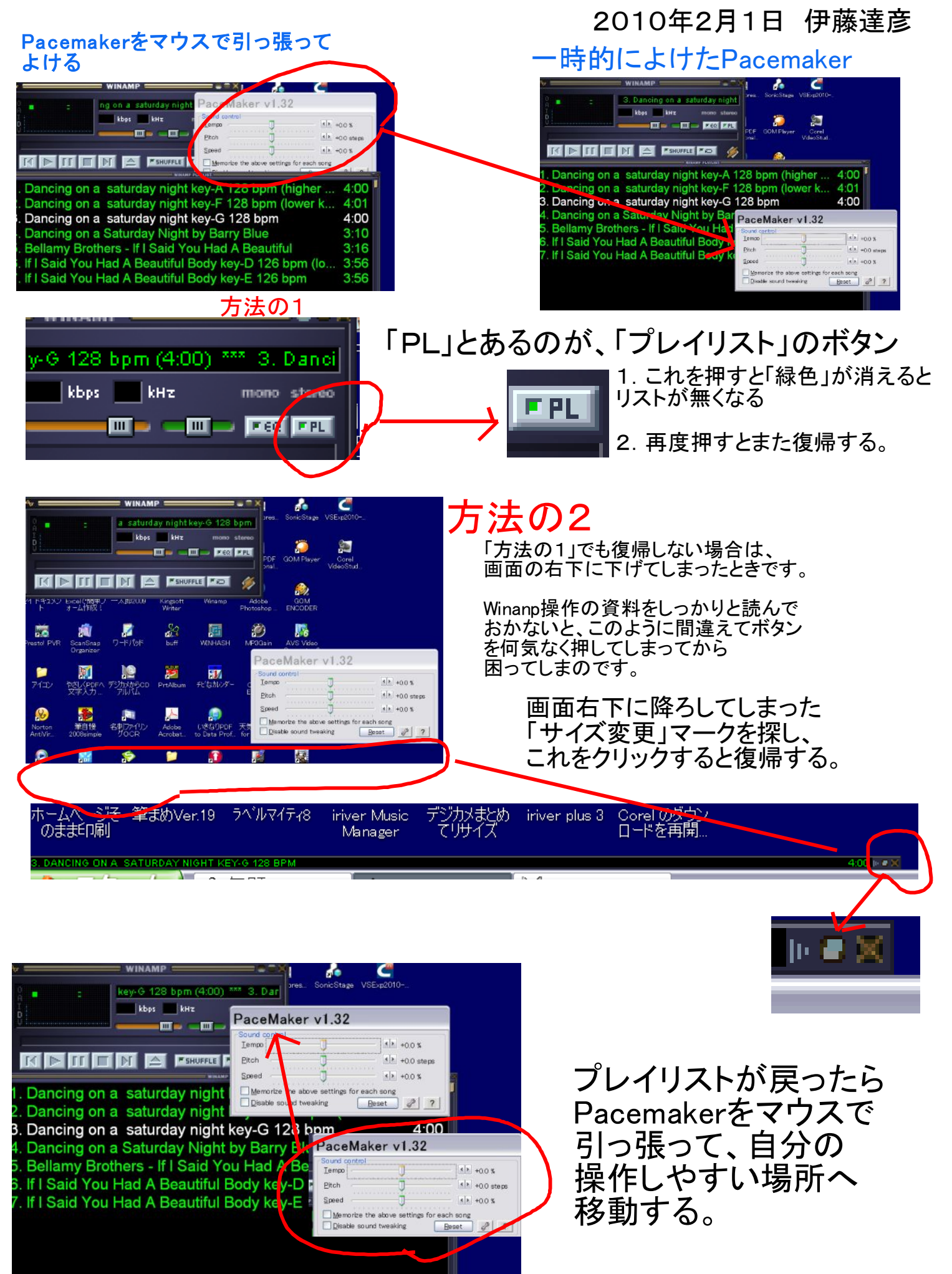